# **MAKING MULTIMEDIA**

A TWO-DAY LEARNING EXPERIENCE **OCTOBER** 21-22 **THURSDAY - FRIDAY** 

# Explore the new, exciting world of multimedia

Osborne Bid

### **BY TAY VAUGHAN**

#### *Do you have a*

- presentation to make?
- product to market?
- course to design?
- kiosk to build?
- group to train?
- title to publish?

Then come to join us in an exciting, 2-Day seminar on

**Multimedia.** 

Experience what it is like to be at the forefront of technology. Get involved in the interactive world of MULTIMEDIA!

**HELAYNE WALDMAN** 

Author Of The Best - Selling "Multimedia, Making It Work."

#### *Who should attend:*

- $\sqrt{\ }$  Software engineers
- V Hardware engineers
- V CBT developers
- $\sqrt{EDP}$  managers
- $\vee$  Desktop publishers
- V Video producers
- $\sqrt{M}$ arketing executives
- $\sqrt{\ }$  Educators
- V Trainers
- $\sqrt{}$  Professionals interested in using Multimedia Technology in their work.

For more information, call 852-558-2277

**MULTIMEDIA EDUCATION AND PUBLISHING** 

**WHOLLY-OWNED BY VIDEO EDUCATION LTD. 18/F Silver Tech Tower, 26 Cheung Lee Street, Chai Wan, Hong Kong Tel: (852) 558-2277 Fax: (852) 558-2100** 

# **AND**

Tay Vaugha

- 
- 
- 
- 
- 
- 
- 

#### **PROGRAM INFORMATION**

## **"Making Multimedia"**

A **Two Day Learning Experience** 

Venue The Excelsior 2/F, Marina Room I, Causeway Bay Hong Kong Tel: 894 8888 Fax: 895 6459

Date October 21-22, 1993 (Thursday-Friday)

- Time 9:00 am-5:00 pm
- Presenters Tay Vaughan Helayne Waldman

Registration Fees: US\$995 .00 (Including refreshments, lunch, a cocktail at the end of the seminar)

#### *About the Presenter*

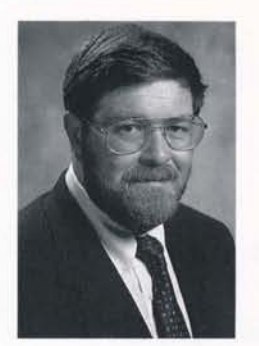

Tay Vaughan is an industry-recognized pioneer in multimedia. He has developed and managed projects for clients including Apple, Kodak, Lotus, Macromedia, Microsoft, NEC, Novell, Sun, Tandy, and many others, and he lectures regularly about multimedia technology at computer conferences in America and abroad. He is the author of seminal multimedia books, including "Multimedia: Making It Work" (1993, Osborne/McGraw-Hill) and "Using Hypercard" (1988, Que); he is a contributing editor and columnist at Newmedia Magazine, the leading multimedia industry periodical.

Vaughan is a member of the Institute of Electrical and Electronic Engineers, The Society of Naval Architects and Marine Engineers, The Computer Press Association, The San Francisco Multimedia Development Group, and other professional organizations.

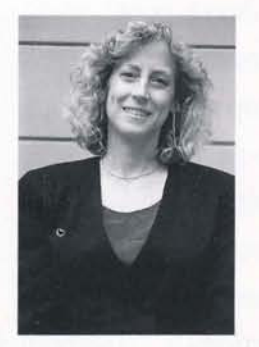

Helayne Waldman has worked in the area of media management, development, and production for the past 16 years. She has been a Technology Consultant to Apple Computer, Scholastic, Inc., Computer Curriculum Corporation and numerous other organizations, as well as Interactive Media Specialist for the National Educational Film and Video Festival in Oakland, California, where she organized a national multimedia competition, developed and led multimedia seminars for filmmakers and educators. Ms. Waldman has also worked as a Project Director for the Bay Area Video Coalition in San Francisco, assembling and coordinating teams of video, graphics, and programming specialists to develop multimedia titles for non-profit organizations.

Waldman has lectured and taught media-related courses at San Francisco State University, Mills College, St. Mary's College, California State University at Hayward, Indian Valley Colleges, and the College of Marin.

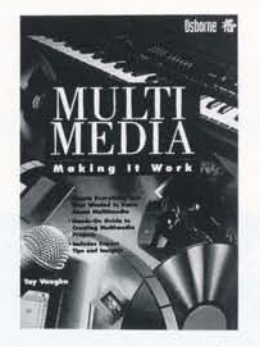

What do you get if you take graphics software, animation, video, presentation applications, photographs, soundboards, CDs, fancy monitors and mix them all together? You guessed it. Multimedia. To learn more about what Multimedia is and how to create a Multimedia presentation, let industry expert Tay Vaughan give you the scoop. He not only covers all the basicf terminology and concepts, but also provides the technical details on how to build your own multimedia projects complete with examples, illustrations, and case histories. Plus, you'll get a disk with a special edition of TEMPRA.GIF, an image-editing program at TEMPRA SHOW, a multimedia authoring program from Mathematica. So don't be confused by buzzwords. Read up on Multimedia and learn how it can work for you. Covers a variety of computer models & software for IBM PC and Macintosh.

**DAY 1:**  Thursday, October 21

#### **Introduction to multimedia**

Why multimedia is important Why interactivity is important The multimedia skill set The multimedia development team

#### **The elements of multimedia**

#### Text

About fonts and faces Hypertext Tips for using text

#### Audio

Midi versus digital audio Audio recording Audio editing - doing it digitally Preparing digital audio files Adding sound to your multimedia project Tips for recording and using sound

#### Images

Using still images Working with analog video: laserdiscs Working with digital video (desktop video) Using video capture boards Tips on using still and motion video

#### **Combining multimedia elements into a presentation**

Demonstration of a multimedia program using all of the above elements

#### **LUNCH BREAK**

#### **Multimedia hardware**

The Multimedia PC platform The Macintosh platform Memory and storage CD-ROM in multimedia

#### **Multimedia software**

Elemental tools

Image editing tools Sound editing programs - DEMONSTRATION Tools for creating animation and digital movies Helpful accessories

Multimedia authoring tools

Features to look for In-depth demo of (HSC) Interactive software Cross-platform tools

DAY 2: Friday, October 22

#### Organizing a multimedia project

Idea processing Planning Production Copyright issues

#### Producing a multimedia project

#### Preparation

Analyzing your communication need Budgeting Scheduling Hazards and annoyances

Design

Designing the program flow Developing the user interface Preparing storyboards A design case history

#### LUNCH BREAK

#### Creating a simple multimedia databas'e

Instructors will work with participants to demonstrate the design and construction of a functional multimedia database. Participants will observe all phases of program development and serve as data resources for the program.

#### Summary

 $\frac{1}{2}$ 

**R**<br>S

Getting the most for your money Staying at technology's leading edge Where to find the products you need Where to find help when you need it

#### QUESTION & ANSWER SESSION

## **01 COCKTAIL ro**   $F - - - - - - - - - - - - - -$

Please register me for the 2-Day seminar on "Making Multimedia" sponsored by Multimedia Education & Publishing (MEP), O/B Video Education Ltd. I understand that the US\$995 fee will include a copy of seminar presenter and multimedia authority Tay Vaughan's book "Multimedia, Making It Work," seminar study guide seminar study guide, lunch, refreshment, & cocktail.

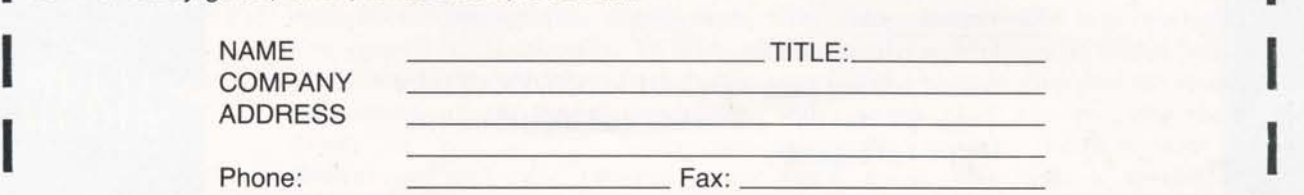

I (Please mail to: MEP, 18/F Silver Tech Tower, 26 Cheung Lee St., Chai Wan, Hong Kong or fax to 852-558-2100) **1.- \_ ------------** Enrollment is limited. Only prepaid registrations guarantee your enrollment. **- -.I** 

Please make cheque payable to "Multimedia Education And Publishing" in HK\$(Rate 7.8)